$hsa$ -mi $R$ -502-3p

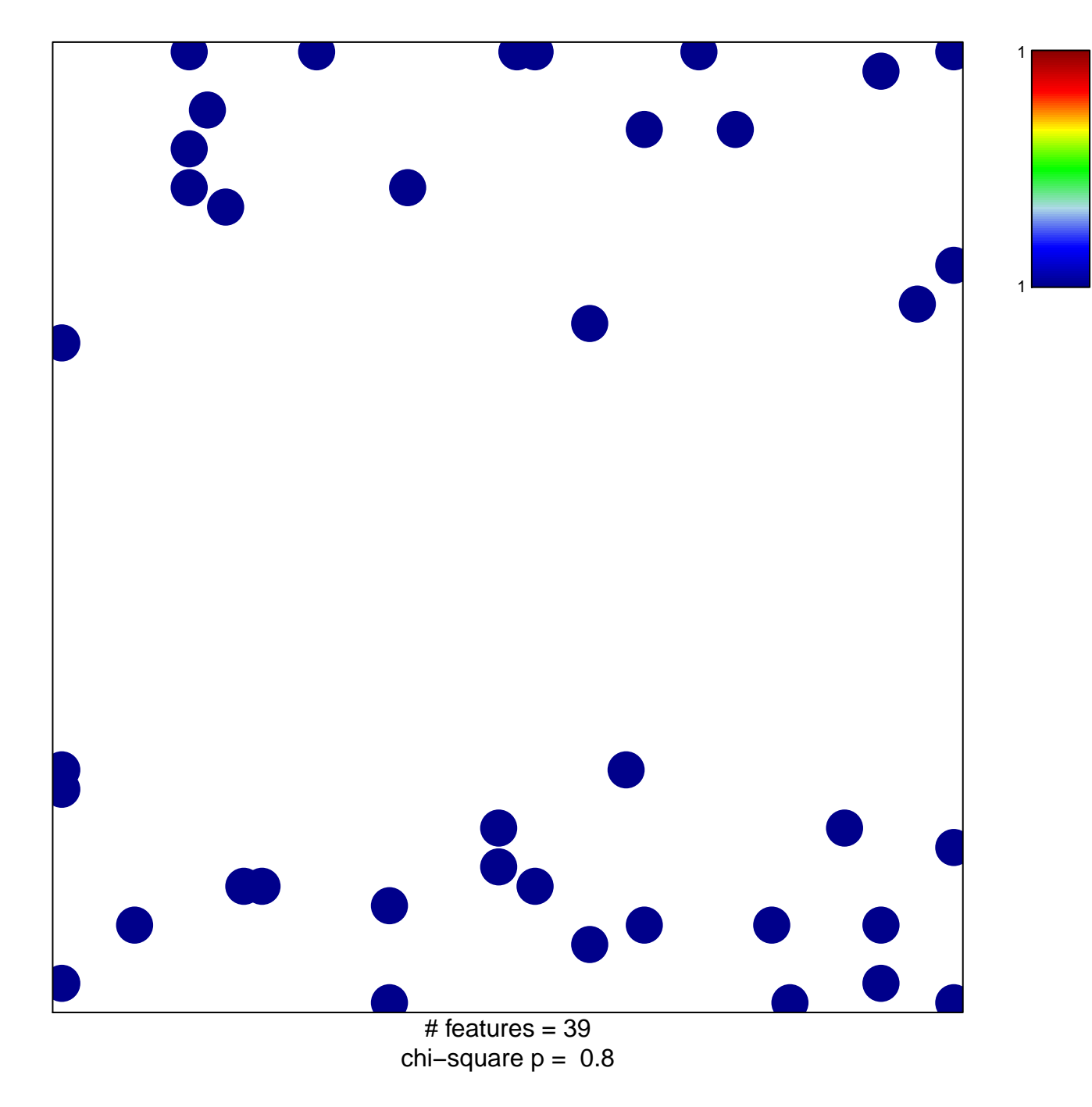

## hsa-miR-502-3p

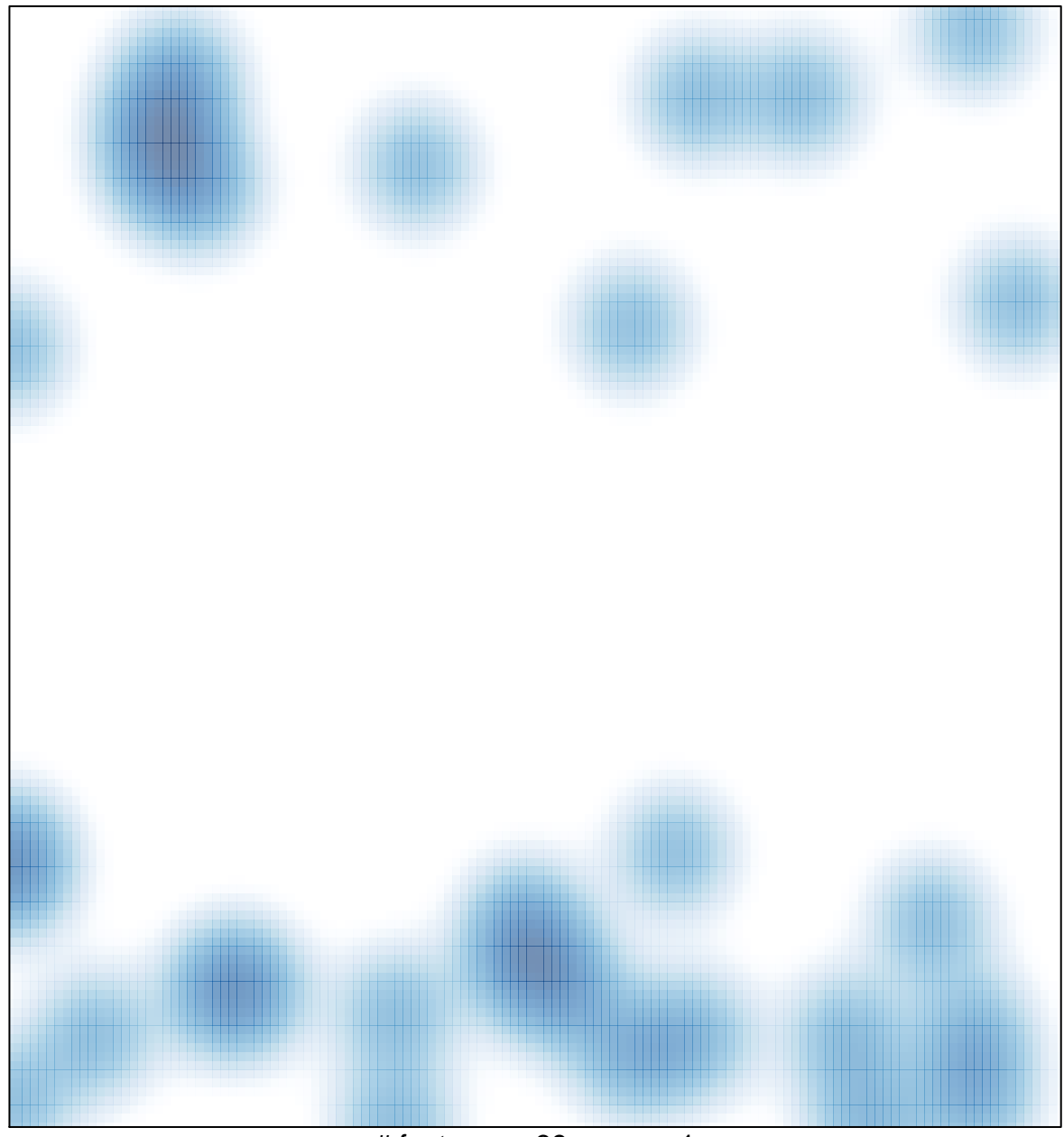

# features =  $39$ , max = 1